# Track and Organise All Your Fixed Assets in One System

Record and monitor all your fixed business assets – from purchase to disposal – using the **Ibcos Gold** Enhanced Fixed Assets module.

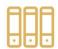

# **Organise Assets into Groups**

Create asset groups for each depot to hold default depreciation and nominal accounts.

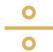

# **Divide Groups into Categories**

Use categories to subdivide asset groups for reporting purposes.

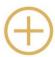

# **Add and Manage Assets Easily**

Create and amend existing assets manually or by using the ordering process.

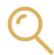

# **Look Up Any Asset**

Locate and view the details of any asset in your system using the Asset Enquiry program.

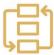

#### **Automate Asset Depreciation**

Automatically calculate monthly depreciation and post the corresponding values to the specified nominal ledger accounts.

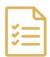

#### **Purchase and Receive Faster**

Create supplier purchase orders for new assets and easily record when the asset has been received.

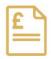

#### **Never Lose an Invoice**

Post supplier purchase invoices and match against purchase orders.

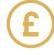

#### **Post Additional Costs**

Post additional capital or other asset-related purchase invoices.

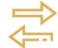

# **Streamline Depot Transfers**

Transfer assets seamlessly between depots.

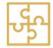

# **Integrate with Other Modules**

Transfer assets between the Fixed Asset module and the Wholegoods or Plant Hire modules.

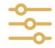

#### **Regulate Asset Disposals**

Raise asset disposal invoices whenever assets are sold to account for the sale in the nominal ledger.

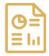

#### **Accumulated Asset Report**

Produce a full asset Excel report that shows additions and disposals for any month.

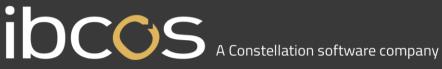

# **Key Features**

# **Asset Maintenance**

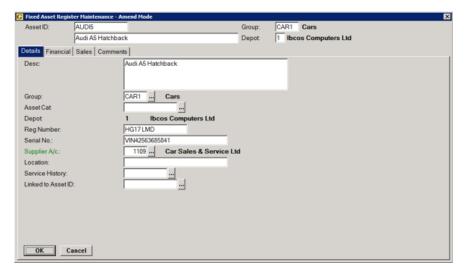

- Enter and maintain fixed assets using the Asset Register Maintenance functionality.
- Enter additional information such as asset category, registration or serial number.
- Record a location for the asset and any linked assets.

- Set up default monthly depreciation details using asset groups.
- View current financial information, including the net book value.
- Change monthly depreciation, if required.

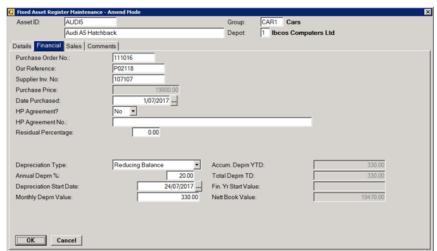

# **Fixed Asset Enquiry**

- View posted transactions, with drilldowns to nominal postings.
- View an audit trail of each asset activity.
- View sale/disposal information whenever an asset has been sold.

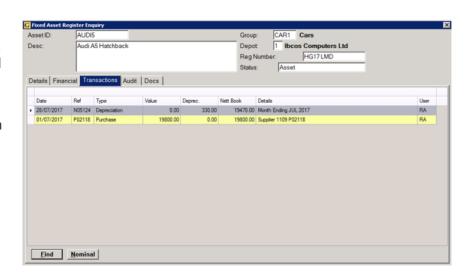